# **วิธีฮิวริสติกการสร้างส�ำหรับการจัดเส้นทางการขนส่งสินค้าที่ระยะเวลาเดินทางขึ้นกับเวลา ภายใต้ข้อจ�ำกัดกรอบเวลาในการรับส่งสินค้าแบบไม่เคร่งครัดและการใช้พาหนะหลายเที่ยว**

## **วรรณวรา เนืองนิตย์นราพร<sup>1</sup> และ อ�ำพล การุณสุนทวงษ์2\***

มหาวิทยาลัยเทคโนโลยีพระจอมเกล้าธนบุรี แขวงบางมด เขตทุ่งครุ กรุงเทพฯ 10140

# **บทคัดย่อ**

ต้นทุนการขนส่งเป็นต้นทุนที่สำคัญสำหรับระบบโลจิสติกส์ เนื่องจากเป็นต้นทุนที่มีองค์ประกอบใหญ่ที่สุด และ สามารถเปลี่ยนแปลงได้ตามระยะทางและเวลา เพื่อลดต้นทุนการขนส่ง ผู้วิจัยจึงพัฒนาวิธี ฮิวริสติกการสร้างในการแก้ไขปัญหา การจัดเส้นทางการเดินรถที่พิจารณาเงื่อนไขการเดินรถ 3 ประการ เพื่อให้มีความเสมือนจริงของสถานการณ์ คือ กรอบเวลา การส่งสินค้าถึงลูกค้าแบบไม่เคร่งครัด ระยะเวลาในการขนส่งขึ้นกับช่วงเวลา และการเดินรถหลายเที่ยว โดยมีวัตถุประสงค์แบบ ลำดับชั้นสำหรับการหาค่าน้อยที่สุดในการจัดเส้นทางที่เรียงลำดับความสำคัญจากมากไปน้อย ดังนี้ (ก) จำนวนรถส่งสินค้า (ข) จำนวน ครั้งการส่งสินค้าช้ากว่ากรอบเวลา (ค) จำนวนครั้งการส่งสินค้าเร็วกว่ากรอบเวลา (ง) ผลรวมถ่วงน้ำหนักของระยะทาง ระยะเวลา ค่าปรับการส่งสินค้าก่อนกรอบเวลา และค่าปรับการส่งสินค้าหลังกรอบเวลา วิธีการหาคำตอบที่เสนอ คือ วิธีการสร้าง 2 รูปแบบ ได้แก่ (ก) รูปแบบการเดินรถเที่ยวเดียวและฮิวริสติกแบบละโมบ (ST-GH) และ (ข) รูปแบบการเดินรถหลายเที่ยว (MT) ปัญหาที่ นำมาใช้ในการทดสอบ คือ ปัญหาทดสอบมาตรฐานของ Solomon โดยมีลักษณะการกระจายตัว 3 แบบ ได้แก่ แบบกลุ่ม แบบสุ่ม และแบบกลุ่มผสมแบบสุ่ม วิธีการ ST-GH ให้ผลลัพธ์ที่ดีกว่าวิธีการ MT สำหรับปัญหาที่ลูกค้ามีการกระจายตัวแบบสุ่มและปัญหา ที่ลูกค้ามีการกระจายตัวแบบกลุ่มผสมแบบสุ่ม มากถึงร้อยละ 4.55 และ 4.17 ตามลำดับ ในขณะที่วิธีการ MT จะให้ผลลัพธ์ ที่ดีกว่ามากถึงร้อยละ 8.33 เฉพาะการกระจายตัวของลูกค้าแบบกลุ่ม

**ค�ำส�ำคัญ :** การจัดเส้นทางเดินรถ / กรอบเวลาแบบไม่เคร่งครัด / การใช้พาหนะหลายเที่ยว / ระยะเวลาเดินทางขึ้นกับเวลา

*<sup>\*</sup> Corresponding Author : ampol.kar@kmutt.ac.th*

*<sup>1</sup> นักศึกษาระดับปริญญาโท สาขาวิชาวิศวกรรมขนส่ง ภาควิชาวิศวกรรมโยธา คณะวิศวกรรมศาสตร์*

*<sup>2</sup> รองศาสตราจารย์ สาขาวิชาวิศวกรรมขนส่ง ภาควิชาวิศวกรรมโยธา คณะวิศวกรรมศาสตร์*

# **A Construction Heuristic Method for Time Dependent Vehicle Routing Problem with Soft Time Windows and Multiple Use of Vehicles**

## **Wanvara Nueangnitnaraporn<sup>1</sup> and Ampol Karoonsoontawong2\***

King Mongkut's University of Technology Thonburi, Bandmod, Thungkru, Bangkok 10140

# **Abstract**

Transportation costs are the important matter for logistics system since they could vary depending on both the distance and time duration. Therefore, a constructive heuristic algorithm to solve vehicle routing problem is developed. For complex and real situations, three features are considered in this research. They are soft time window constraint, time dependent travel time calculation, and multiple use of vehicles. The hierarchical objectives of vehicle routing problem are considered. The minimization objectives in descending order of importance are: (i) the number of vehicles, (ii) the number of late soft time windows, (iii) the number of early soft time windows and (iv) the weighted summation of transportation distance, time, early service time penalty, and late service time penalty. A constructive heuristic algorithm is proposed with two variations: (i) single trip per vehicle with post-processing greedy heuristic (ST-GH) and (ii) multiple trip per vehicle (MT). The Solomon's standard problems with three customer configuration types are employed: clustered, random, and random-clustered. The results show that the ST-GH variation yields better results than the MT variation on the random, and the random-clustered customer configuration types by up to 4.55% and 4.17%, respectively. The MT variation outperforms the ST-GH variation on the clustered customer configuration by up to 8.33%.

**Keywords :** Vehicle Routing Problem / Soft Time Windows / Multiple Use of Vehicles / Time-Dependent Travel Time

*<sup>\*</sup> Corresponding Author : ampol.kar@kmutt.ac.th*

*<sup>1</sup> Student, Transportation Engineering Division, Department of Civil Engineering, Faculty of Engineering.*

*<sup>2</sup> Associate Professor, Transportation Engineering Division, Department of Civil Engineering, Faculty of Engineering.*

#### **1. บทน�ำ**

ปัญหาการขนส่งสินค้าเป็นปัญหาที่สำคัญสำหรับระบบ โลจิสติกส์ เนื่องจากการขนส่งเป็นต้นทุนที่มีองค์ประกอบใหญ่ที่สุด โดยส�ำนักงานคณะกรรมการพัฒนาการเศรษฐกิจและสังคมแห่ง ชาติระบุว่าต้นทุนการขนส่งในประเทศไทยปี 2557 มีสัดส่วน สูงถึงร้อยละ 52.8 ของต้นทุน โลจิสติกส์ทั้งหมด [1] อีกทั้ง ต้นทุนการขนส่ง ยังสามารถเปลี่ยนแปลงได้ตามปริมาณ กล่าว คือ ระยะทางและเวลา ดังนั้น หากผู้แข่งขันทางธุรกิจสามารถ เพิ่มกลยุทธ์เพื่อลดต้นทุนการขนส่งและยังคงตอบสนองความ ต้องการของลูกค้าได้จะท�ำให้ธุรกิจของผู้แข่งขันนั้นมีศักยภาพ มากยิ่งขึ้น

ปัจจุบัน มีการพัฒนากลยุทธ์ในการจัดเส้นทางการเดินรถ (Vehicle Routing Problem, VRP) เพื่อลดต้นทุนการขนส่ง อย่างกว้างขวางโดยพิจารณาถึงหลากหลายปัญหาความ ซับซ้อนเพื่อให้มีสถานการณ์การขนส่งที่ใกล้เคียงกับความ เป็นจริงมากที่สุด โดยปัญหาที่มีเงื่อนไขส�ำคัญ 3 เงื่อนไขที่ ควรนำมาพิจารณา ได้แก่ ปัญหาการจัดการเส้นทางการเดินรถ ภายใต้ข้อจำกัดกรอบเวลาการขนส่ง ปัญหาการจัดเส้นทางที่ ความเร็วในการส่งสินค้าขึ้นกับเวลา และปัญหาการจัดเส้นทาง การเดินรถหลายเที่ยว

ปัญหาการจัดการการขนส่งภายใต้ข้อจ�ำกัดกรอบเวลา (Vehicle Routing Problem with Time Window, VRPTW) เป็นปัญหาที่ค�ำนึงถึงการตอบสนองความต้องการของลูกค้า เนื่องจากพิจารณาถึงกรอบเวลาที่สินค้าถึงมือลูกค้า เช่น ร้าน ค้าปลีกระบุกรอบเวลาการจัดส่งสินค้าเพื่อเติมสินค้าไม่ให้สิน ค้าขาดสต็อก โดยมีงานวิจัยที่เกี่ยวข้อง ได้แก่ Solomon [2] นำเสนอ VRP ที่เพิ่มข้อจำกัดกรอบเวลาการขนส่ง และ สร้างปัญหาทดสอบ Solomon ซึ่งต่อมาปัญหาการทดสอบ Solomon ได้รับความนิยมและถูกนำมาใช้เป็นปัญหาทดสอบ มาตรฐาน ถัดมา Koskosidis และคณะ [3] นำเสนอ VRPTW ที่เพิ่มข้อจำกัดด้านเวลาที่ไม่เคร่งครัด (Soft Time Window, VRPSTW) และงานวิจัยล่าสุด Figliozzi [4] สามารถแก้ไขได้ ทั้งข้อจ�ำกัดด้านเวลาที่เคร่งครัดและไม่เคร่งครัดด้วยขั้นตอน วิธีการจัดเส้นทางการเดินรถแบบทำซ้ำและการปรับปรุง (Iterative Route Construction and Improvement Algorithm, IRCI)

ปัญหาที่ส�ำคัญต่อมาคือปัญหาการจัดเส้นทางที่ความเร็ว ในการส่งสินค้าขึ้นกับเวลา (Time Dependent Vehicle

Routing Problem, TDVRP) เนื่องจากงานวิจัยส่วนใหญ่ มักสมมติให้ระยะเวลาในการเดินทางเป็นค่าคงที่ แต่ในความ เป็นจริงแล้ว ระยะเวลาการเดินทางระหว่าง 2 ที่ตั้งไม่ได้ขึ้น กับระยะทางเพียงอย่างเดียว แต่ขึ้นกับความเร็วใน แต่ละ ช่วงเวลาของวันด้วย [5] ดังนั้น ปัญหาเส้นทางการเดินรถ ที่มีความเร็วในการส่งสินค้าขึ้นกับเวลาจึงเป็นปัญหาที่ควร น�ำมาพิจารณาเพื่อให้มีสถานการณ์ใกล้เคียงความจริงมาก ยิ่งขึ้น โดยมีงานวิจัยที่เกี่ยวข้อง ได้แก่ Malandraki และ Daskin [6] ได้น�ำเสนอ VRP ที่เพิ่มเงื่อนไขของความไม่เป็น อิสระกับเวลา และระยะเวลาเดินทางเป็นรูปแบบฟังก์ชัน ไม่ต่อเนื่อง ต่อมา Haghani และ Jung [7] นำเสนอระยะ เวลาการเดินทางในรูปแบบของฟังก์ชันต่อเนื่อง และ งานวิจัย ล่าสุด Figliozzi [8] พิจารณา TDVRP ที่มีข้อจำกัดด้านเวลา ที่ไม่เคร่งครัด ใช้ระยะเวลาการเดินทางในรูปแบบของฟังก์ชัน ต่อเนื่องและแก้ไขปัญหาด้วยวิธีการ IRCI

ปัญหาที่ส�ำคัญข้อสุดท้าย คือ ปัญหาการจัดเส้นทางการ เดินรถหลายเที่ยว ปัญหาการจัดเส้นทางการเดินรถแบบ หลายเที่ยวคล้ายกับการจัดเส้นรถโดยทั่วไปแต่มีจำนวนข้อ จ�ำกัดที่มากกว่าและช่วงเวลาระหว่างวันรถส่งสินค้าสามารถ ส่งสินค้าได้มากกว่า 1 รอบ [9] ปัญหานี้สามารถเกิดขึ้นได้ กรณีมีปริมาณความต้องการของลูกค้ามากแต่ความจุของรถ ส่งสินค้ามีจำกัด ทำให้เส้นทางการจัดส่งในเที่ยวแรกมีปริมาณ ลูกค้าน้อย รถส่งสินค้าจึงมีเวลาในการท�ำงานเหลือมาก โดย มีงานวิจัยที่เกี่ยวข้อง ได้แก่ Brandao และ Mercer [9] ได้ นำเสนอข้อจำกัดเพิ่มเติมของ VRP คือ การเดินรถหลาย เที่ยว (Multi-trip vehicle routing problem) และงานวิจัย ล่าสุด Karoonsoontawong [10] แก้ไขปัญหาการจัดเส้นทาง การเดินรถหลายเที่ยวภายใต้กรอบเวลาการรับส่งสินค้า โดยท�ำการจัดเส้นทางการเดินรถเที่ยวเดียวก่อนโดยวิธีการ ฮิวริสติกการแทรก จากนั้นท�ำการจัดเส้นทางรถหลายเที่ยว ด้วยฮิวริสติกแบบละโมบ (Greedy Heuristic)

จากความส�ำคัญของปัญหาการจัดเส้นทางการเดินรถ ข้างต้น เพื่อให้ได้การจัดเส้นทางการเดินรถส่งสินค้าที่เสมือนจริง สามารถช่วยลดค่าใช้จ่ายที่เกี่ยวข้องกับการขนส่งและตอบสนอง ความต้องการของลูกค้าได้ งานวิจัยนี้จึงพัฒนาวิธีการแก้ไข ปัญหาที่มีเงื่อนไขที่ส�ำคัญทั้งสามที่กล่าวข้างต้นในการแก้ไขเดียว กล่าวคือ พัฒนาแก้ไขปัญหาการจัดเส้นทางการเดินรถหลาย เที่ยวที่ขึ้นกับเวลาภายใต้ข้อจ�ำกัดด้านเวลาแบบไม่เคร่งครัด

### **2. วิธีการวิจัย**

งานวิจัยนี้ด�ำเนินการแก้ไขปัญหาการจัดเส้นทางการ เดินรถขนส่งสินค้าหลายเที่ยวที่ขึ้นกับเวลาภายใต้ข้อจำกัด กรอบเวลาในการรับส่งสินค้าแบบไม่เคร่งครัด โดยผัวิจัยเลือกนำ ขั้นตอนวิธีการทำซ้ำ (Iterative Route Construction) ที่นำเสนอ โดย Figliozzi [8] และฮิวริสติกแบบละโมบ (Greedy Heuristic) ที่น�ำเสนอโดย Karoonsoontawong [10] มาพัฒนาเป็นขั้นตอน วิธีการสร้าง (Construction Algorithm) โดยพัฒนาขั้นตอน วิธีการสร้างในการแก้ไขปัญหา 2 รูปแบบ คือ รูปแบบการ เดินรถเที่ยวเดียวกับฮิวริสติกแบบละโมบ (Single Trip per Vehicle with a Greedy Heuristic, ST-GH) และ รูปแบบการเดินรถหลายเที่ยว (Multiple Trips per Vehicle, MT) ในบทความนี้ ทัวร์ (Tour) คือ เซตของเส้นทางที่ใช้ พาหนะเดียวกัน [10]

ผู้วิจัยพัฒนาวิธีฮิวริสติกการสร้างด้วยโปรแกรมคอมพิวเตอร์ ภาษา C++ โดย Code Block ด�ำเนินการบนเครื่องคอมพิวเตอร์ Window 8.1 CPU i7-3612QM RAM 8 GB และตรวจสอบ ความถูกต้องของผลลัพธ์ที่ได้จากโปรแกรมและผลลัพธ์ที่ได้

จากวิธีเทียบเท่าการค�ำนวณมือจากการแก้ไขปัญหาตัวอย่าง สุดท้ายเพื่อหาวิธีการแก้ไขปัญหาที่เหมาะสมที่สุด ผู้วิจัย จึงใช้ปัญหาทดสอบมาตรฐาน Solomon [2] มาเป็นปัญหา ทดสอบโปรแกรมการแก้ไขทั้ง 2 รูปแบบแล้วเปรียบเทียบ ผลลัพธ์ที่ได้ โดยมีแผนการทำงานโดยสังเขปดังแสดงในรูปที่ 1

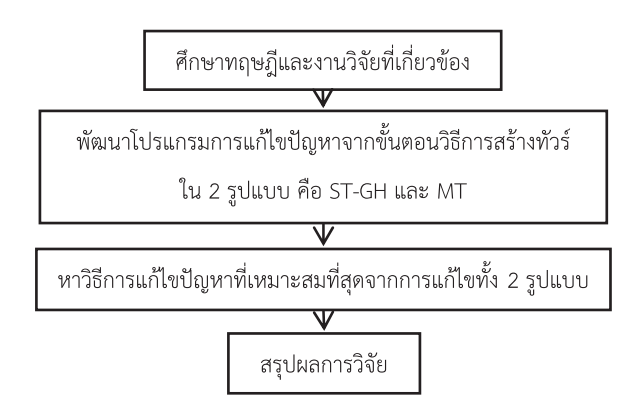

**รูปที่ 1** แผนการด�ำเนินการวิจัยโดยสังเขป

## **2.1 วิธีฮิวริสติกการสร้าง (Construction Heuristic Method)**

วิธีฮิวริสติกการสร้างพัฒนาในลักษณะการแก้ไข ปัญหา 2 รูปแบบ คือ ST-GH และ MT โดยมีการพัฒนา ที่แตกต่างกัน คือ รูปแบบ ST-GH จะพัฒนาขั้นตอนวิธี การท�ำซ�้ำของ Figliozzi [8] จากการเพิ่มฮิวริสติกแบบ ละโมบของ Karoonsoontawong [10] เพื่อช่วยในการจัด เส้นทางการเดินรถหลายเที่ยว ส่วนรูปแบบ MT จะพัฒนา ให้ขั้นตอนวิธีการทำซ้ำสามารถจัดเส้นทางการเดินหลายเที่ยว ได้เองในขั้นตอนนี้ โดยรูปแบบทั้งสองมีแผนการท�ำงาน โดยสังเขปแสดงดังรูปที่ 2

วิธีฮิวริสติกการสร้างเป็นขั้นตอนวิธีหลักที่ใช้ในการแก้ไข ปัญหา โดยเรียกขั้นตอนวิธีการย่อย 3 ขั้นตอนวิธีเข้ามา ช่วย คือ ขั้นตอนวิธีการเลือกลูกค้าตัวแทน (Candidate Customer Selection Algorithm) และเรียกขั้นตอนวิธี การสร้างทัวร์เสริม (Auxiliary Tour Building Algorithm) และขั้นตอนการปรับปรุงเวลาเริ่มให้บริการ (Service Time Improvement Algorithm) ดังแสดงแผนการท�ำงาน โดยสังเขปในรูปที่ 3

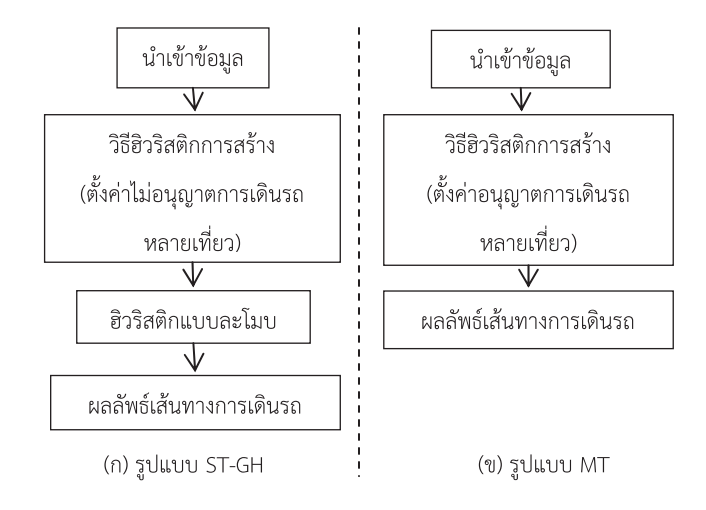

**รูปที่ 2** แผนการท�ำงานการแก้ไขปัญหารูปแบบ ST-GH และ MT

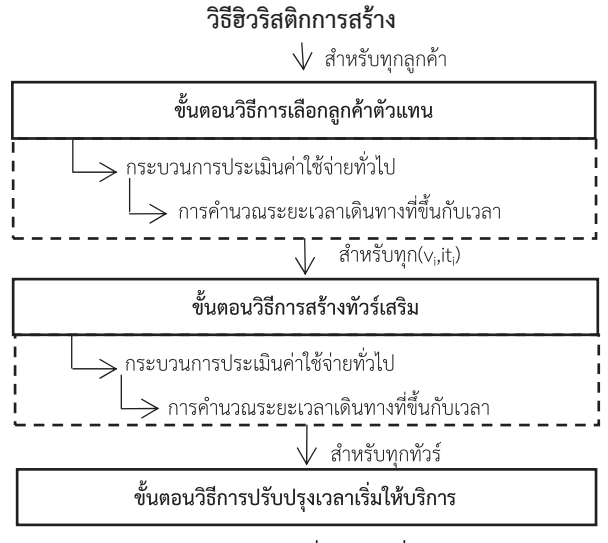

(เลือกเก็บเส้นทางที่เหมาะสมที่สุด)

**รูปที่ 3** แผนการท�ำงานของวิธีฮิวริสติกการสร้าง

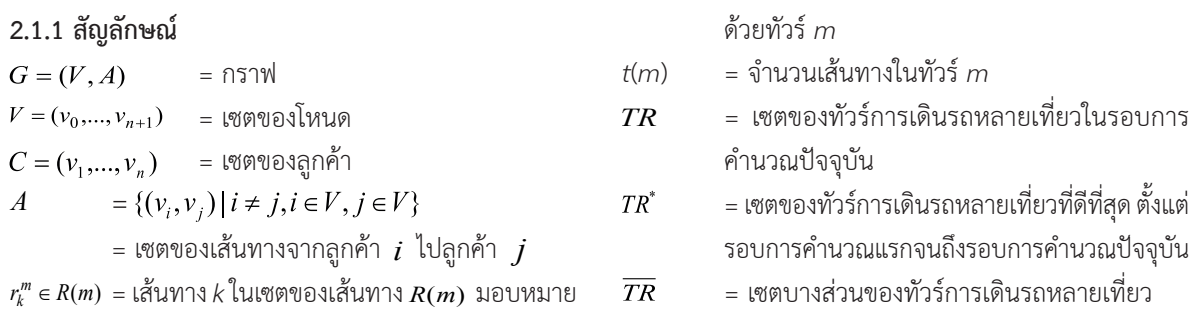

- $=$  เซตของลูกค้าใน  $\overline{TR}$  $C(TR)$  $\hat{C}$   $=$  เซตของลูกค้าที่ยังไม่ได้รับมอบหมายการ
- **2.1.2 พารามิเตอร์**

*N* = จ�ำนวนลูกค้า (ราย)

ให้บริการ

- *m* = จ�ำนวนของรถส่งสินค้าชนิดเดียวกัน (คัน)
- $v_0, v_{n+1}$  = คลังสินค้าที่ซึ่งทุกเส้นทางของรถส่งสินค้า จ�ำนวน *m* ที่มีความจุ max *<sup>q</sup>* ใช้เป็นต้นทางและ ปลายทาง
- $Q_k$  = ความจของรถส่งสินค้า *k* (หน่วย)
- $D_i$  = ความต้องการของลูกค้า *i* (หน่วย)
- $s_i$  = ระยะเวลาการให้บริการเป็นค่าคงที่ที่ลูกค้า *i* (นาที)
- $[E_i, L_i]$  = กรอบเวลาการให้บริการของลูกค้า *i* ซึ่งสามารถ เริ่มต้นให้บริการโดยไม่เสียค่าปรับ (นาที, นาที)
- = ระยะทางของเส้นทางจากลูกค้า *i* ไปลูกค้า *j*  $d_{ii}$ (ไมล์)
- $P_{\text{\tiny max}}$  = ระยะเวลาที่อนุญาตให้ละเมิดกรอบเวลาการให้ ้บริการเป็น 10% ของกรอบเวลาการทำงานทั้งหมด

*P*<sub>max</sub> =  $0.1 \times (L_i - E_i)$  (นาที)

- $[E^\#_t, L^\#_i] = \hbox{argousanning}$ ให้บริการลูกค้าที่ขยายเพิ่ม ตามระยะเวลาที่อนุญาตให้ละเมิดของลูกค้า *i*  $([E_i - P_{\text{max}}, L_i + P_{\text{max}}])$  (นาที, นาที)
- $\delta_0$  = ค่าใช้จ่ายกรณีเพิ่มจำนวนรถส่งสินค้า (หรือค่าปรับ ในกรณีไม่สามารถให้บริการลูกค้า j ได้ในทัวร์ ปัจจุบัน) (\$)
- $\delta_1$  = ค่าน้ำหนักของระยะทางระหว่างลูกค้า (\$/ไมล์)
- $\delta_{\scriptscriptstyle\gamma}$  = ค่าน้ำหนักของ slack ระหว่างการให้บริการลูกค้า *i* เสร็จสิ้นและเวลาการให้บริการเริ่มต้นที่เร็วที่สุด  $\vec{v}$ พี่เป็นไปได้ของลูกค้า $j$  (กล่าวคือ  $y_j^{km} = \max(a_j, e_j^{ \#})$ โดยที่ $a_j = y_i^{km} + s_i + t_{ij} (y_i^{km} + s_i)$ ) (\$/นาที)
- $\delta_3$  = ค่าน้ำหนักของ Urgency ของการให้บริการลูกค้า *j* แสดงเป็นระยะเวลาคงเหลือจนกระทั่งเวลาเริ่มต้น ที่เป็นไปได้ช้าที่สุดของรถส่งสินค้า (\$/นาที) [2]
- $\delta_4$  = ค่าน้ำหนักของความจุคงเหลือของรถส่งสินค้า หลังให้บริการลูกค้า *j* (\$/หน่วย)
- $\delta_5$  = ค่าน้ำหนักของค่าปรับกรณีส่งสินค้าเร็วกว่ากรอบ

เวลาของลูกค้า (\$/นาที)

- $\delta_{6}$  = ค่าน้ำหนักของค่าปรับกรณีส่งสินค้าช้ากว่ากรอบ เวลาของลูกค้า (\$/นาที)
- *<sup>e</sup> <sup>c</sup>* = สัมประสิทธิ์ค่าปรับกรณีส่งสินค้าเร็วกว่ากรอบเวลา ในฟังก์ชันวัตถุประสงค์ โดยค่าปรับกรณีส่งสินค้า เร็วกว่ากรอบเวลา คือ  $c_{e}(E_{i}-y_{i}^{km})$  สำหรับ  $y_i^{km} \in [E_i^{\#}, E_i]$  (\$/นาที)
- $c_l$  = สัมประสิทธิ์ค่าปรับกรณีส่งสินค้าช้ากว่ากรอบเวลา ในฟังก์ชันวัตถุประสงค์ โดย ค่าปรับกรณีส่งสินค้า ช้ากว่ากรอบเวลา คือ  $c_{_l} ( y_i^{_{km}} - L_{_l} )$  สำหรับ  $y_i^{km} \in [L_i, L_i^{\#}]$  (\$/นาที)

 $c_{\rm t}$  = ค่าใช้จ่ายต่อหนึ่งหน่วยเวลาของทัวร์ (\$/นาที)

 $c_d$  = ค่าใช้จ่ายต่อหนึ่งหน่วยระยะเดินทาง (\$/ไมล์)

### **2.1.3 พารามิเตอร์ที่ขึ้นกับเวลา**

- $sp_{ii}(t)$  = ความเร็วของเส้นทางจากลูกค้า *i* ไปลูกค้า *j* มีค่า เป็นบวกและเป็นฟังก์ชันต่อเนื่องของเวลา (ไมล์/ นาที)
- $t_{ij} (b_i)$  = ระยะเวลาเดินทางจากลูกค้า *i* ไปลูกค้า *j* เมื่อ รถส่งสินค้าออกจาก *i* ที่เวลา *bi* (นาที)

### **2.1.4 ตัวแปรตัดสินใจ**

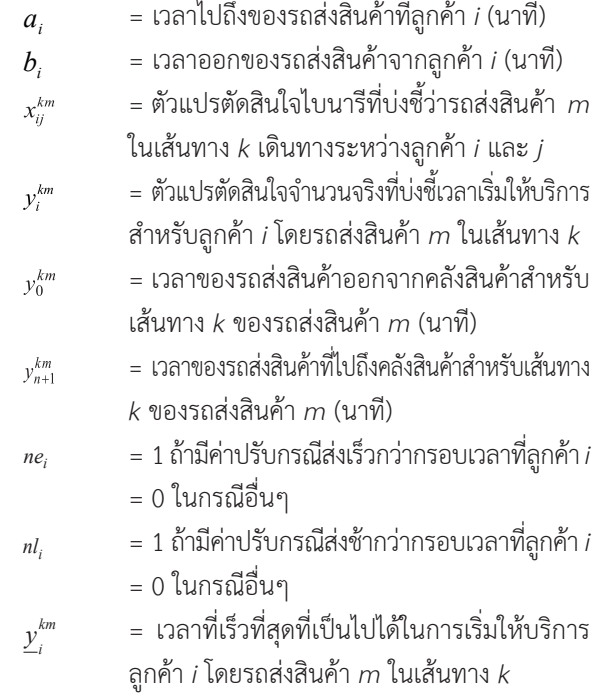

 max( , ) # *<sup>i</sup> <sup>i</sup>* <sup>=</sup> *<sup>a</sup> <sup>e</sup>* (นาที) = เวลาที่ช้าที่สุดที่เป็นไปได้ในการเริ่มให้บริการลูกค้า *i* โดยรถส่งสินค้า *m* ในเส้นทาง *k* # max( , ) *i i* = *a l* (นาที)

- *km q* = ความจุคงเหลือของรถส่งสินค้า *m* ในเส้นทาง *k* (หน่วย)
- $g(\delta, i, j, m)$  = ฟังก์ชันค่าใช้จ่ายทั่วไป (Generalized Cost Function) ส�ำหรับลูกค้า *i* ไป *j* ในเส้นทางสุดท้าย ในทัวร์ *m* ด้วยค่าน�้ำหนัก <sup>δ</sup> (\$)

### **2.1.5 ฟังก์ชันวัตถุประสงค์**

- ค่าที่น้อยที่สุด  $z_1 = \sum_{m \in TR} \sum_{i \in C} x_{0j}^{1,m}$ (2.1)
- ค่าที่น้อยที่สุด  $z_2 = \sum_{i \in C} n l_i$ (2.2)
- ค่าที่น้อยที่สุด  $z_3 = \sum n e_i$ (2.3)

ค่าที่น้อยที่สุด

$$
z_{4} = c_{d} \sum_{m \in T R k \in R(m)} \sum_{(i,j) \in A} d_{ij}^{k} x_{ij}^{km} + c_{t} \sum_{m \in T R j \in C} (y_{n+1}^{(m),m} - y_{0}^{1,m}) x_{0j}^{1,m}
$$
  
+ 
$$
c_{e} \sum_{m \in T R k \in R(m)} \sum_{i \in C} (E_{i} - y_{i}^{km})^{+} + c_{t} \sum_{m \in T R k \in R(m)} \sum_{i \in C} (y_{i}^{km} - L_{i})^{+} \quad (2.4)
$$

สมการ (2.1) เพื่อหาค่าที่น้อยที่สุดของจำนวนรถส่ง สินค้าที่ส่งสินค้าไปยังลูกค้าทุกราย (คัน) สมการ (2.2) เพื่อ หาค่าที่น้อยที่สุดของจ�ำนวนครั้งที่รถส่งสินค้าส่งสินค้าช้ากว่า กรอบเวลาของลูกค้าแต่ละราย (นาที) สมการ (2.3) เพื่อหา ค่าที่น้อยที่สุดของจ�ำนวนครั้งที่รถส่งสินค้าส่งสินค้าเร็วกว่า กรอบเวลาของลูกค้าแต่ละราย (นาที) สมการ (2.4) เพื่อหา ค่าที่น้อยที่สุดของค่าใช้จ่ายตามจำนวนระยะทาง เวลาที่ใช้ ในการเดินทาง ค่าปรับกรณีส่งสินค้าเร็วกว่ากรอบเวลาและ ค่าปรับกรณีส่งสินค้าช้ากว่ากรอบเวลาทั้งหมด (นาที)

#### **2.1.6 รหัสเทียมของวิธีฮิวริสติกการสร้าง**

 $H_c(H_t, W, \Delta, C)$ เริ่มต้น  $best_ z_4 := +inf$ สำหรับ แต่ละ  $\delta \in \Delta$ {

*TR* :=  $\{v_0\}$  $y = \{E_0^{\#}\}\$  $v_{\text{latest} \text{ inserted}} := v_0$ *<sup>C</sup>*′ := *<sup>C</sup>* หาก ( $C'$ ≠ $\emptyset$ ) ให้ทำ {  $best\_nb_{-4} := +inf$  $W := min(W, |C'|)$  $\equiv$  $W(V_{\text{latest-inverted}}, C', W, \delta, v_0, TR, y)$ สำหรับแต่ละ  $(v_i, it_i) \in (C^{'}^*, IT^*)$ {  $\overline{TR} = TR$  $\overline{v} = v$  ${ C'' = C' - \{v_i\}}$ เรียก  $H_1(\delta, v_i, C'', v_0, \overline{TR}, \overline{y})$ ถ้า  $z_4(\overline{TR}) < best\_nb\_z_4$  แล้ว { *best*  $v_i := v_i$  $best\_it_i = it_i$ } ถ้า  $z_4(TR) < best \quad z_4$  $\{$  $best_{24} :=$  $y^* = y$ } }  $v_{\text{latest\_inserted}} := \text{best}_{\text{l}} v_i$  $C' = C' \setminus \{best \cup v_i\}$  }  $TR := TR^*$  $v := v^*$ สิ้นสุดการทำงาน

}

กำหนดค่าเริ่มต้นประกอบด้วย ค่าวัตถุประสงค์  $z_{\rm 4}$ มีค่าอนันต์ ลูกค้ารายที่ 0 เป็นคลังสินค้า  $TR$  :=  $\{v_{0}\}$ ค่าแรกของเวลาเริ่มต้น $\, {\mathcal Y} \,$  :=  $\, \{ E_{0}^{ \# } \} \,$  ลูกค้าที่ถูกแทรก รายสุดท้าย  $v_{\text{latest\_inserted}}$   $\coloneqq$   $v_{\text{0}}$  และเซตของลูกค้าที่ ยังไม่ได้รับบริการเป็นเซตลูกค้าทั้งหมด *C*′ := C จากนั้น ด�ำเนินการท�ำงานโดยตรวจสอบว่ายังมีลูกค้าที่ไม่ได้รับบริการ เหลืออยู่หรือไม่  $C'$  ≠ $\varnothing$  หากยังมีเหลืออยู่ จะเรียกขั้นตอน วิธีการเลือกลูกค้าตัวแทน w ( $W, \delta, v_{\textit{lates\_inserted}}, m, C, v_0, TR, y)$ เพื่อเลือกลูกค้ารายแรก ต่อมาเพิ่มค่าของลูกค้ารายแรกเข้าไป โดยปรับทัวร์ใหม่  $\overline{TR} = \overline{TR}$  ปรับเวลาเริ่มให้บริการใหม่  $\overline{y}$  =  $y$  และลบลูกค้ารายแรกออกจากเซตลูกค้าที่ยังไม่ได้ รับบริการ  $C'' = C' - \{v_i\}$  จากนั้นเรียกขั้นตอนวิธีการ สร้างทัวร์เสริม H  $_{\text{+}}$   $(\delta, \text{v}_{\text{lates}t \text{ inserted}}, \hat{C}, \text{v}_{\text{o}}, TR, y)$  เพื่อ

สร้างลูกค้า รายถัดไปกระทั่งครบทุกราย และตรวจสอบค่า  $z_4(\overline{TR})$  ของทัวร์ว่ามีค่าน้อยกว่าค่าในปัจจุบันหรือไม่  $z_4(\overline{TR})$  < best  $z_4$  หากน้อยกว่าให้เก็บค่าต่างๆ ของทัวร์นั้นไว้  $best$   $z_4 := z_4(\overline{TR})$   $TR^* = \overline{TR}$  และ  $y^* = \overline{y}$  จากนั้นกระทำซ้ำโดยเปลี่ยนลูกค้ารายแรก สุดท้าย จะได้ทัวร์ที่ให้ค่าวัตถุประสงค์ <sup>4</sup> *z* ที่น้อยสุด

### **2.1.7 ขั้นตอนวิธีการเลือกลูกค้าตัวแทน**

ขั้นตอนวิธีการเลือกลูกค้าตัวแทนเป็นขั้นตอนส�ำหรับ การหาลูกค้ารายแรก โดยให้สิทธิลูกค้าทุกรายสามารถเป็น ลูกค้ารายแรกได้ จากการแทรกลูกค้าแต่ละรายลงในเส้นทาง จากนั้นเรียกกระบวนการประเมินค่าใช้จ่ายทั่วไป เพื่อช่วย ในการคำนวณค่าต่างๆ ดังแสดงแผนการทำงานในรูปที่ 4

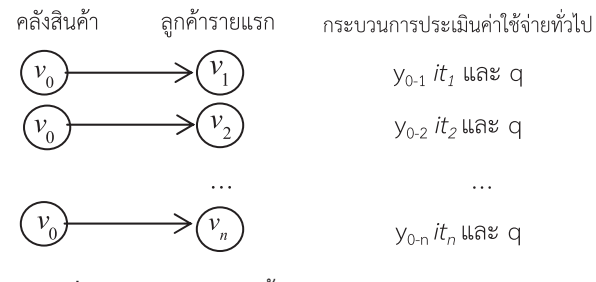

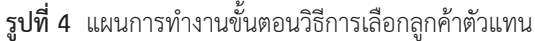

### **รหัสเทียมของขั้นตอนวิธีการเลือกลูกค้าตัวแทน**

```
w(W, \delta, v_{\text{latest-inverted}}, m, C, v_0, TR, y)เริ่มต้น
         ส�ำหรับแต่ละ j ในC
          {
         เรียก g(\delta, v_{\text{last}}) inserted, v_i, m, v_0, TR, y)}
          สิ้นสุดการทำงาน
```
ด�ำเนินขั้นตอนโดยเรียกกระบวนการประเมินค่าใช้ จ่ายทั่วไป  $g(\delta, v_{\text{latest\_insert}}, v_j, m, v_0, TR, y)$  เพื่อ คำนวณหาค่าลูกค้ารายแรกและชนิดการแทรก  $(v_i, it_j)$ จากนั้นกระท�ำจนครบทุกลูกค้าเพื่อให้สิทธิ์ลูกค้าทุกรายเป็น ลูกค้ารายแรก

### **2.1.8 ขั้นตอนวิธีการสร้างทัวร์เสริม**

ขั้นตอนวิธีการสร้างทัวร์เสริมเป็นขั้นตอนวิธีการสร้าง ทัวร์ที่เหลือจากขั้นตอนวิธีการเลือกลูกค้าตัวแทน เพื่อให้ ลูกค้าได้รับบริการครบทุกราย ดังแสดงแผนการท�ำงานใน รูปที่ 5

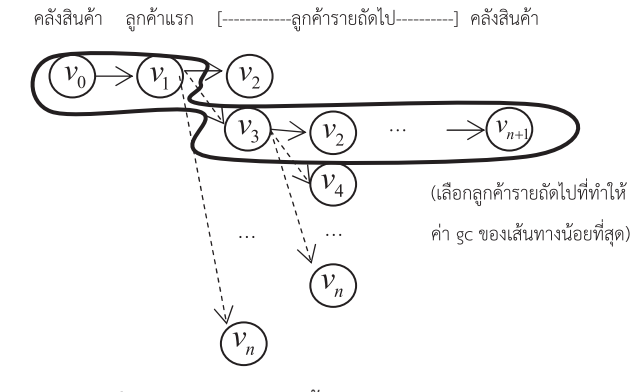

**รูปที่ 5** แผนการท�ำงานขั้นตอนวิธีการสร้างทัวร์เสริม

## **รหัสเทียมของขั้นตอนวิธีการสร้างทัวร์เสริม**  $\, \boxplus_{{}_{+}^{t}}^{\infty}(\delta, \nu_{_{l{atest\_inserted}}}, \hat{{C}}, \nu_{_{0}}, TR, y \,)$ เริ่มต้น หาก( $\hat{C} \neq \emptyset$ ) ให้ทำ { *best*  $gc = +inf$ ส�ำหรับ j ใน *C*<sup>ˆ</sup>  $\left\{\begin{array}{c} \end{array}\right.$ เรียก  $g(\delta, v_{\textit{latest\_inserted}}, v_j, m, v_0, TR, y)$ ถ้า ( $gc < best$   $gc$ ) แล้ว  $\{$ *best*  $gc = gc$  $best_j = j$ best insertion type = insertion type } }  $\hat{C} = \hat{C} \setminus best$  *j*  $v_{\text{latest} \text{insert}} = best \text{ } j$ } สิ้นสุดการทำงาน

ก�ำหนดค่าใช้จ่ายทั่วไปที่ดีที่สุดเริ่มต้นเป็นอนันต์  $best$   $gc = +inf$  ดำเนินการโดยแทรกลูกค้ารายที่สอง และเรียกกระบวนการประเมินค่าใช้จ่ายทั่วไป

 $g(\delta, v_{\textit{last\_inserted}} , v_{_f}, m, v_{_0}, TR, y)$  – ขึ้นมาเพื่อคำนวณ หาค่าใช้จ่ายทั่วไปของลูกค้าที่ถูกแทรก ต่อมาตรวจสอบว่า ลูกค้าที่ถูกแทรกเข้ามาใหม่ให้ค่าใช้จ่ายทั่วไปน้อยกว่าค่าใน ปัจจุบันหรือไม่ *gc* < *best* \_ *gc* หากน้อยกว่าให้เก็บค่าต่างๆ ไว้ ได้แก่ *best* \_ *gc* <sup>=</sup> *gc best j j* \_ = และ *best\_ insertion\_type = insertion\_type* ต่อมากระท�ำซ�้ำโดย เปลี่ยนลูกค้ารายที่สองไปเรื่อยๆ สุดท้ายจะได้ลูกค้ารายที่ สองที่ให้ค่าใช้จ่ายทั่วไปที่น้อยที่สุด ให้ลบลูกค้ารายนั้น ออกจากเซตของลูกค้าที่ยังไม่ได้รับบริการ *<sup>C</sup> <sup>C</sup>* \ *best* \_ *<sup>j</sup>* <sup>ˆ</sup> <sup>ˆ</sup> <sup>=</sup> และกำหนดให้เป็นลูกค้าที่ถูกแทรกล่าสุด  $v_{\text{laser}}$   $_{\text{inserted}} = best\_j$ จากนั้นใช้วิธีเดียวกันนี้ในการหาลูกค้ารายถัดไป จนกระทั่ง ลูกค้าทุกรายได้รับการให้บริการ  $\hat{C}$  =  $\varnothing$ 

### **2.1.9 กระบวนการประเมินค่าใช้จ่ายทั่วไป**

กระบวนการประเมินค่าใช้จ่ายทั่วไปเป็นกระบวน ในการคำนวณค่าใช้จ่ายทั่วไปและชนิดการแทรก (insertion type) ของลูกค้าที่ถูกแทรกเข้ามาในเส้นทาง ดังแสดงแผน การท�ำงานโดยสังเขปในรูปที่ 6 โดย insertion\_type มี ทั้งหมด 3 ประเภท คือ

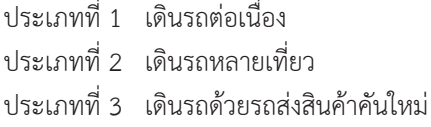

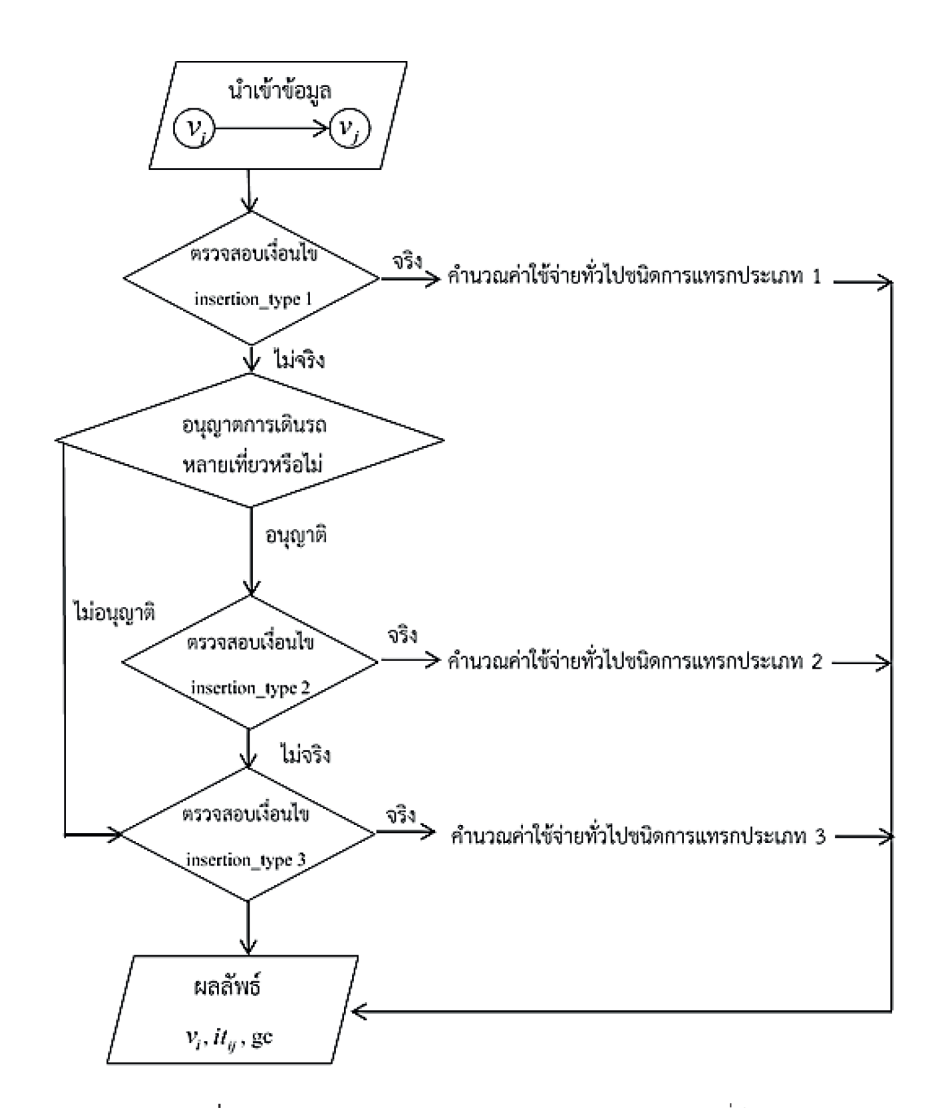

**รูปที่ 6** แผนการท�ำงานของกระบวนการประเมินค่าใช้จ่ายทั่วไป

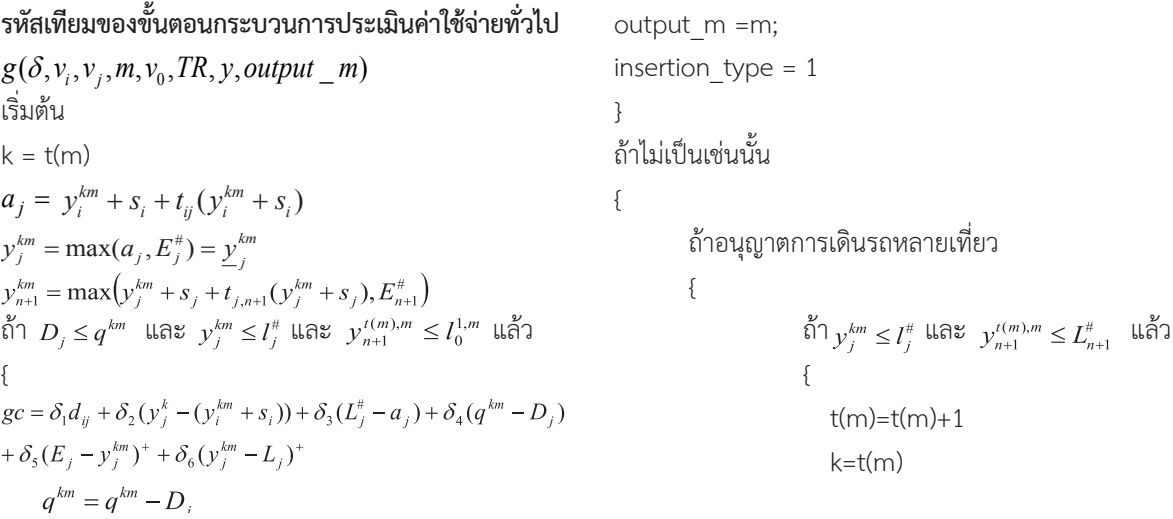

$$
y_0^{km} = y_{n+1}^{k-1,m}
$$
  
\n
$$
a_j = y_0^{km} + s_0 + t_{0j} (y_0^{km} + s_0)
$$
  
\n
$$
y_j^{km} = \max(a_j, E_j^*) = \underline{y}_j^{km}
$$
  
\n
$$
q^{km} = Q_m
$$
  
\n
$$
y_{n+1}^{km} = \max(y_j^{km} + s_j + t_{j,n+1} (y_j^{km} + s_j), E_{n+1}^*)
$$
  
\n
$$
\text{for } y_{n+1}^{(m),m} \leq L_{n+1}^* \text{ and } y_j^{km} \leq I_j^*
$$
  
\n
$$
\text{for } q \in \mathcal{S}_1 d_{0j} + \delta_2 (y_j^{km} - y_0^{km})
$$
  
\n
$$
+ \delta_3 (L_j^* - a_j) + \delta_4 (q^{km} - D_j)
$$
  
\n
$$
+ \delta_5 (E_j - y_j^{km})^* + \delta_6 (y_j^{km} - L_j)^*
$$
  
\n
$$
q^{km} = q^{km} - D_j
$$
  
\noutput\_m =m;  
\ninsertion\_type = 2

ถ้าลูกค้า *j* ไม่ได้รับการบริการ แสดงว่าต้องจ้างรถส่งสินค้า คันใหม่เพื่อให้บริการ

{

}

$$
m = m+1
$$
  
\n
$$
t(m)=1
$$
  
\n
$$
k=t(m)
$$
  
\n
$$
y_0^{km} = E_0^{\#}
$$
  
\n
$$
a_j = y_0^{km} + s_0 + t_{0j} (y_0^{km} + s_0)
$$
  
\n
$$
y_j^{km} = \max(a_j, E_j^{\#}) = \underline{y}_j^{km}
$$
  
\n
$$
q^{km} = Q_m
$$
  
\n
$$
y_{m+1}^{km} = \max(y_j^{km} + s_j + t_{j,m+1} (y_j^{km} + s_j), E_{n+1}^{\#})
$$
  
\n
$$
\sum_{i=1}^{m} q_i^{km} = \sum_{j=1}^{m} \sum_{j=1}^{m} \sum_{j=1}^{m} y_j^{(m),m} \leq L_{n+1}^{\#}
$$
  
\n
$$
\sum_{i=1}^{m} \sum_{j=1}^{m} \sum_{j=1}^{m} y_j^{(m)} = L_{j}^{\#}
$$
  
\n
$$
\sum_{i=1}^{m} q_i^{(m)} = q_j^{(m)} - D_j
$$
  
\n
$$
\sum_{i=1}^{m} q_i^{(m)} = q_j^{(m)} - D_j
$$
  
\n
$$
\sum_{j=1}^{m} q_i^{(m)} = q_j^{(m)} - D_j
$$
  
\n
$$
\sum_{j=1}^{m} q_i^{(m)} = q_j^{(m)} - D_j
$$
  
\n
$$
\sum_{j=1}^{m} q_i^{(m)} = q_j^{(m)} - D_j
$$
  
\n
$$
\sum_{j=1}^{m} q_i^{(m)} = q_j^{(m)} - Q_j
$$
  
\n
$$
\sum_{j=1}^{m} q_i^{(m)} = q_j^{(m)} - Q_j
$$
  
\n
$$
\sum_{j=1}^{m} q_i^{(m)} = q_j^{(m)} - Q_j
$$
  
\n
$$
\sum_{j=1}^{m} q_i^{(m)} = q_j^{(m)} - Q_j
$$
  
\n
$$
\sum_{j=1}^{m} q_i^{(m)} = Q_j
$$
  
\n
$$
\sum_{j=1}^{m} q_i^{(m)} = Q_j
$$
  
\n
$$
\sum_{
$$

ถ้าไม่เป็นเช่นนั้นแสดงว่าเป็นปัญหาผิดรูปแบบ ให้ออกจาก การท�ำงาน

$$
\sqrt{}
$$

สิ้นสุดการทำงาน

กำหนดค่าเริ่มต้นประกอบด้วย จำนวนเส้นทางในทัวร์ k = t(m) ค�ำนวณเวลาไปถึงลูกค้าที่ถูกแทรกเข้ามาใหม่  $(y_i^{km} + s_i)$ *i ij i*  $a_{_j} = y_i^{km} + s_{_i} + t_{_{ij}}(y_i^{km} + s_{_i})$  คำนวณเวลาเริ่มให้บริการ  $\vec{\mathfrak{M}}$ เร็วที่สุด  $y^{\bm{k}m}_j = \max(a_j, E_j^{\bm{\#}})$   $= \underline{y}^{\bm{k}m}_j$  คำนวณเวลา เดินทางกลับไปยังคลังสินค้าหลังให้บริการ  $\int_{+1}^{m} = \max(y_j^{km} + s_j + t_{j,n+1}(y_j^{km} + s_j), E_{n+1}^{\#})$  $j \leftarrow j, n+1 \vee j$ *km*  $y_{n+1}^{km} = \max(y_j^{km} + s_j + t_{j,n+1}(y_j^{km} + s_j), E$ ์<br>ต่อมานำค่าที่คำนวณได้ตรวจสอบเงื่อนไขการเดินรถประเภท ที่ 1 ได้แก่ ตรวจสอบความจุ เวลาเริ่มให้บริการ และกรอบ เวลาการทำงานทั้งหมด  $D_j \leq q^{km}$   $\mathcal{Y}_j^{km} \leq I_j^{\#}$ และ $\mathcal{Y}_{n+1}^{\boldsymbol{(m)}}$ "  $\leq I_0^{1,m}$  หากตรงหากเป็นไปตามเงื่อนไขเ  $\boldsymbol{0}$  $\binom{(m)\,m}{+1} \leq l_0^{1,m}$  หากตรงหากเป็นไปตามเงื่อนไขแสดงว่า ี สามารถเดินรถประเภทที่ 1 ได้ ให้คำนวณค่าใช้จ่ายทั่วไป แบบเดินรถประเภทที่ 1  $gc = \delta_1 d_{ij} + \delta_2 (y_j^k - (y_i^{km} + s_i)) + \delta_3 (L_j^{\#} - a_j)$  $+ \delta_4 (q^{km} - D_j) + \delta_5 (E_j - y_j^{km})^+ + \delta_6 (y_j^{km} - L_j)^+$ หากไม่ตรงตามเงื่อนไข ให้ตรวจสอบว่าอนุญาตให้เดินรถ หลายเที่ยวได้หรือไม่ กรณีอนุญาตให้เดินรถหลายเที่ยว ให้ ตรวจสอบเงื่อนไขการเดินรถประเภทที่ 2  $y^{\text{km}}_{\textit{i}} \leq l^{\text{#}}_{\textit{i}}$  และ  $(m), m \geq T^{\#}$  $1 \quad \geq \quad L_{n+1}$  $y^{{\iota}(m),m}_{n+1}\leq L_{n+1}^{\#}$  หากตรงตามเงื่อนไขให้คำนวณค่าต่างๆ ใหม่ และตรวจสอบประเภทการเดินรถประเภทที่ 2 ใหม่ อีกครั้ง  $y_{n+1}^{t(m), m} \leq L_{n+1}^{\#}$  ${{\cal Y}}^{t(m),m}_{n+1} \leq L_{n+1}^{\#}$  และ  ${{\cal Y}}^{km}_j \leq l_j^{\#}$  หากตรงตาม เงื่อนไขแสดงว่าเป็นการเดินรถประเภทที่ 2 ให้คำนวณค่า ใช้จ่ายทั่วไปแบบการเดินรถประเภทที่ 2  $gc = \delta_1 d_{0j} + \delta_2 (y_j^{km} - y_0^{km}) + \delta_3 (L_j^{\#} - a_j) +$  $\delta_4 (q^{km} - D_j) + \delta_5 (E_j - y_j^{km})^+ + \delta_6 (y_j^{km} - L_j)^+$ หากไม่อนุญาตให้เดินรถหลายเที่ยว หรือไม่ตรงตามเงื่อนไข การตรวจสอบการเดินรถประเภทที่ 2 แสดงว่าเป็นการ ้เดินรถประเภทที่ 3 ให้คำนวณค่าต่างๆ ใหม่ และคำนวณ ค่าใช้จ่ายทั่วไปแบบการเดินรถประเภทที่ 3  $gc = \delta_0 + \delta_1 d_{0j} + \delta_2 (y_i^{km} + E_0^{\#})$  $+ \delta_3 (L_j^{\#} - a_j) + \delta_4 (q^{km} - D) + \delta_5 (E_j - y_j^{km})^+$  $+ \, \delta_{6} ( y_{j}^{km} - L_{j} )^{+} \;$  สุดท้ายจะได้ค่าชนิดการแทรกและค่าใช้ จ่ายของลูกค้าที่ถูกแทรก

{

### $2.1.10$  การคำนวณระยะเวลาเดินทางที่ขึ้นกับเวลา  $\,t_{ii}(b_i)\,$

การค�ำนวณระยะเวลาเดินทางที่ขึ้นกับเวลาเป็น ขั้นตอนการค�ำนวณระยะเวลาการเดินทางตามความเร็ว ในช่วงเวลาที่เดินทางส่งสินค้า กล่าวคือ หากช่วงเวลาเช้า สภาพการจราจรหนาแน่น ความเร็วรถน้อยทำให้ใช้ระยะ เวลาเดินทางมาก เป็นต้น ส�ำหรับในกรณีการขนส่งคาบ ี่ช่วงเวลาระหว่าง 2 ความเร็ว ขั้นตอนนี้จะทำการคำนวณ ระยะเวลาการเดินทางจากความเร็วทั้งสองช่วงตามที่ได้ เดินทางจริง

## **รหัสเทียมของการค�ำนวณระยะเวลาเดินทางที่ขึ้นกับเวลา**

เริมต้น  
หาช่วงเวลา k ที่
$$
b_i ∈ [t_k, t_k]
$$
  
 $a_j := b_i + d_{ij}/u_{ijk}$   
 $d := d_{ij}$   
 $t := b_i$   
W1n  $a_j > t_k^-$ ให้ทำ  
{  
 $d := d - (t_k - t) \cdot u_{ijk}$   
 $t := t_k$   
 $k := k + 1$   
 $a_j := t + d/u_{ijk}$   
}  
น้ำข้อมูลออก $t_{ij}(b_i) = a_j - b_i$   
สิ้นสุดการทำงาน

ด�ำเนินขั้นตอนโดยหาช่วงเวลาการเดินทางออกจาก ลูกค้า *i* ว่าอยู่ในช่วงใด  $b_i \in [t_k, \overline{t_k}]$  ต่อมาคำนวณหา เวลาเดินทางไปถึงลูกค้า *j <sup>j</sup> <sup>i</sup> ij ijk a* := *b* + *d* / *u* ตรวจสอบ ว่าช่วงเวลาที่ไปถึงลูกค้า *j* เลยช่วงเวลาที่เดินทางออกจาก ลูกค้า *i* (ช่วงเวลาเดิม) หรือไม่ *<sup>j</sup> <sup>k</sup> a* > *t* หากใช่ให้ค�ำนวณ ค่าระยะเวลาที่ไปถึงลูกค้า *j* ใหม่ โดยค�ำนวณหาระยะทาง ที่เหลือหลังเดินทางด้วยความเร็วในช่วงเวลาเดิม *<sup>k</sup> ijk d* := *d* − (*t* − *t*)⋅*u* จากนั้นเปลี่ยนช่วงเวลาเป็นช่วง เวลาถัดไป *k* := *k* +1 และค�ำนวณระยะเวลาการเดินทาง ไปถึงลูกค้า *j* ใหม่ จากระยะทางที่เหลือและความเร็วในช่วง เวลาใหม่  $a_i := t + d/u_{ijk}$  จากนั้นคำนวณค่าระยะเวลา การเดินทางจากลูกค้า *i* ไปลูกค้า *j*  $t_{ij}(b_i) = a_j - b_i$ หากไม่เลยช่วงเวลาเดิมค่าที่คำนวณได้เป็นคำตอบ สุดท้าย จะได้ค่าระยะเวลาเดินทางจากลูกค้า *i* ไปลูกค้า *j*

## **2.1.11 ขั้นตอนวิธีปรับปรุงเวลาการเริ่มให้บริการ**

ขั้นตอนวิธีปรับปรุงเวลาการเริ่มให้บริการเป็นขั้นตอน การปรับปรุงเวลาให้บริการโดยมีการปรับปรุงใน 2 รูปแบบ คือ แบบถอยหลัง และ แบบเดินหน้า มีหลักการของการ ปรับปรง คือ สำหรับการปรับปรงแบบถอยหลังจะกำหนด เวลาเริ่มต้นให้บริการใหม่โดยให้เริ่มต้นให้บริการช้าที่สุดที่ เป็นไปได้ สำหรับการปรับปรุงแบบถอยหลังจะกำหนดเวลา เริ่มต้นให้บริการใหม่โดยให้เริ่มต้นให้บริการเร็วที่สุดที่เป็น ไปได้โดยไม่เสียค่าปรับ

## **รหัสเทียมของขั้นตอนวิธีปรับปรุงเวลาการเริ่มให้บริการ**

1. การปรับปรุงเวลาเริ่มให้บริการแบบถอยหลัง เริ่มต้น **H yb** ส�ำหรับ m = 1,…,|*TR*| ถ้า ทัวร์ *m* ที่ได้จาก **Hi** ส่งสินค้าถึงลูกค้าเร็วกว่ากรอบเวลา ให้ท�ำ

$$
\begin{aligned}\n &\frac{1}{y_{n+1}} \\
 &\frac{1}{y_{n+1}} \\
 &\text{if } y_{n+1} = l_{n+1}^{\#} \\
 &\text{if } y_{j}^{km} < l_{j} \text{ if } y_{j}^{km} < \frac{1}{y_{j}} \\
 &\text{if } y_{j}^{km} := \min\{l_{j}, y_{j}^{km}\} \\
 &\text{if } i = j - 1 \\
 &\frac{1}{y_{j}} = \min\{l_{j}, y_{j}^{km}\} \\
 &\text{if } i = y_{j}^{km} \\
 &\text{if } i = y_{j}^{km}\n \end{aligned}
$$
\n
$$
\begin{aligned}\n &\text{if } l_{j} < \frac{1}{y_{j}} \text{ if } \text{if } j_{j} \\
 &\text{if } i = 1 \\
 &\frac{1}{y_{j}} \\
 &\text{if } i = \frac{1}{y_{j}} \\
 &\text{if } i = \frac{1}{y_{k}} \\
 &\frac{1}{y_{i}} := \frac{1}{y_{i}} - \frac{1}{y_{i}} \\
 &\text{if } i = 1 \\
 &\frac{1}{y_{i}} := \frac{1}{y_{i}} - \frac{1}{y_{i}} \\
 &\text{if } i = 1 \\
 &\frac{1}{y_{i}} := \min\{b_{i} - s_{i}, l_{i}^{\#}\} \\
 &\text{if } i < 1 \text{ if } i \text{ if } i \text{
$$

$$
\frac{-k-1,m}{y_{n+1}} = \frac{-k}{y_0}
$$
}  
{}  
{}  
ผลลัพธ์  $y_j^{km} - \frac{-km}{y_i}$   
สิ้นสุดการทำงาน

*k m k m*

ด�ำเนินขั้นตอนโดยเลือกทัวร์ที่ได้จากขั้นตอนการ สร้างทัวร์มา 1 ทัวร์ m หากทัวร์เรียกขึ้นมามีการส่งสินค้า ถึงลูกค้าเร็วกว่ากรอบเวลา ให้ดำเนินการต่อ โดยกำหนดเวลา สิ้นสุดของทัวร์เป็นเวลาช้าที่สุดในกรอบเวลาที่ไม่เคร่งครัด ของคลังสินค้า  $\overset{-t(m),m}{y}_{n+1} = \overset{+}{l}_{n+1}$  จากนั้นกำหนดให้ทำในทุก เส้นทาง *k* ของทัวร์ *m* โดยไล่จากลูกค้ารายสุดท้ายไปยัง ลูกค้ารายแรกดังนี้ ตรวจสอบว่าระยะเวลาเริ่มให้บริการ ลูกค้า *j* ที่ค�ำนวณได้จากขั้นตอนการสร้างทัวร์มีค่าน้อยกว่า กรอบเวลาของลูกค้า *j* และน้อยกว่าเวลาเริ่มให้บริการข องลูกค้ารายสุดท้ายหรือไม่  $y_j^{km} < \overline{l}_j$  และ  $y_j^{km} < \overline{y}_j^{km}$  $y_j^{km}$   $<$   $\overline{y}_j^{km}$  หาก ใช่แสดงว่าเวลาเริ่มต้นให้บริการลูกค้า *j* ที่ค�ำนวณได้ใน ขั้นตอนการสร้างทัวร์เร็วกว่าเวลาให้บริการที่ช้าที่สุดของ ลูกค้า *j* ให้เลื่อนเวลาเริ่มให้บริการลูกค้า *j* เป็นเวลาเริ่มให้ บริการที่ช้าที่สุด  $y_j^{km} \coloneqq \min\{l_j, \overline{y}_j^{km}\}$  $y_j^{km} \coloneqq \min\{l_j, \overset{-km}{y}_j\}$  และคำนวณหา เวลาเริ่มให้บริการลูกค้ารายก่อนหน้า โดยหาช่วงเวลาที่เริ่ม  $\int_0^L \hat{M} \hat{M} \hat{N} \hat{N} \hat{N} \hat{N} \hat{N} = \left[ t_k, t_k \right] \hat{N} \hat{N} \hat{N} \hat{N} \hat{N} \hat{N}$ กำหนดให้ลูกค้า *i* คือ ลูกค้าที่ให้บริการรายก่อนหน้า ลูกค้า *j i j* : 1 = − จะ สามารถค�ำนวณเวลาเดินทางออกจากลูกค้า *i* เป็น *ij k*  $b_i \coloneqq y_j^{km} - d_{ij}$  /  $u_k$  หากช่วงเวลาไปถึงลูกค้า *i* อยู่คนละ ช่วงเวลากับเวลาเริ่มให้บริการของลูกค้า *j* ให้ค�ำนวณหาเวลา ออกจากลูกค้า *i* ใหม่โดยคิดระยะเวลาตามช่วงความเร็ว (คล้ายการคำนวณระยะเวลาเดินทางที่ขึ้นกับเวลา) จากนั้น เลือกค่าให้บริการลูกค้ารายก่อนหน้าเป็นค่าน้อยกว่าของ เวลาออกเดินทางลบกับเวลาให้บริการและกรอบเวลาที่ช้า ที่สุดของลูกค้า *i* จากนั้นกระท�ำซ�้ำในทุกทัวร์

### **2. การปรับปรุงเวลาเริ่มให้บริการแบบเดินหน้า**

เริ่มต้น **H yf**

{

ส�ำหรับ m = 1,…,|*TR*|

ถ้า ทัวร์ *m* ที่ได้จาก H<sub>i</sub> ส่งสินค้าถึงลูกค้าช้ากว่ากรอบเวลา<br>... ให้ท�ำ

= *<sup>m</sup> y* 1, 0 ส�ำหรับ k=1,…,*t*(*m*) # 0 *e* ส�ำหรับ i = 0,…, n ถ้า *<sup>i</sup> km <sup>i</sup> y* > *e* และ *km i km <sup>i</sup> y* > *y* แล้ว { : max{ , } *km i i km <sup>i</sup> y* = *e y dep\_time* = *<sup>i</sup> km <sup>i</sup> y* + *s* หาช่วงเวลา k ที่ *dep\_time* [ , ] *<sup>k</sup> <sup>k</sup>* ∈ *t t* . *j* := *i* +1 *<sup>j</sup> ij <sup>k</sup> a* := *dep* \_ *time* + *d* / *u d* = *dij* : หาก *<sup>j</sup> <sup>k</sup> a* > *t* ให้ท�ำ { *<sup>k</sup> <sup>k</sup> d* := *d* − (*t* − *t*)⋅*u <sup>k</sup> t* := *t* <sup>1</sup> : / *<sup>j</sup>* = + *<sup>k</sup>*<sup>+</sup> *a t d u k* := *k* +1 } : max{ , } # *j j km <sup>j</sup> y* = *a e* } ถ้า k<t(m) แล้ว { *km n <sup>k</sup> <sup>m</sup> <sup>y</sup> <sup>y</sup>* <sup>1</sup> 1, 0 + <sup>+</sup> = } ผลลัพธ์ *km j* สิ้นสุดการท�ำงาน *km <sup>i</sup> y* , *y*

ขั้นตอนการปรับปรุงเวลาให้บริการแบบเดินหน้า คล้ายขั้นตอนแบบถอยหลัง แตกต่างกันตรงที่ขั้นตอนแบบ เดินหน้าจะก�ำหนดเวลาเริ่มต้นให้บริการใหม่โดยให้เริ่มต้น ให้บริการเร็วที่สุดที่เป็นไปได้

### **2.2 ฮิวริสติกแบบละโมบ**

}

ฮิวริสติกแบบละโมบเป็นขั้นตอนการจัดเส้นทางการ เดินรถหลายเที่ยวของรูปแบบแก้ไขปัญหา ST-GH โดยวิธี การจะพยายามน�ำเส้นทางเดินรถทางเดียวมาเชื่อมต่อกัน

จากการหาระยะเวลารอคอยของเส้นทางสองเส้นทาง

### **รหัสเทียมของฮิวริสติกแบบละโมบ**

เริ่มต้น ตั้งค่า Hooked = 0 WaitTime\* =  $+\infty$ สำหรับ  $(m_i = 1, ..., |TR|)$ สำหรับ ( $m_i = 1,..., |TR|$ ) ถ้า  $(m_i \neq m_j)$  แล้ว {  $W$ aitTime =  $pt_0^{t(m_j)} - pt_{n+1}^{t(m_i)}$ ถ้า (WaitTime > 0 และ WaitTime < WaitTime\*) แล้ว

{

```
WaitTime* =WaitTime
                  Hooked = 1
                  m_{i} = m_{i}m_{i} = m_{i}}
      }
ถ้า Hooked = 1 แล้ว
```
ปรับปรุงทัวร์ TR โดยการเชื่อม *mj*\* ไปที่ท้ายเส้นทาง ของ  $m_{i*}$ สิ้นสุดการทำงาน

กำหนดค่าเริ่มต้นว่าเส้นทาง 2 เส้นทาง (*m* และ<br>... *m* ) ไม่ได้สามารถเชื่อมต่อกันเป็นการเดินรถหลายเที่ยวได้ *j* Hooked = 0 ตั้งค่าระยะเวลารอคอยจากเส้นทางแรกไป เส้นทางที่ 2 มีค่าอนันต์ WaitTime\* = +∞ ตรวจสอบว่า ทั้งสองไม่ใช้เส้นทางเดียวกัน  $(m_i \neq m_j)$  จากนั้นคำนวณ ระยะเวลารอคอย WaitTime =  $pt_0^{t(m_j)} - pt_{n+1}^{t(m_i)}$  ต่อมา ตรวจสอบว่ามีระยะเวลารอคอยหรือไม่ WaitTime > 0 และ ตรวจสอบว่าระยะเวลารอคอยน้อยกว่าระยะเวลารอคอย

ในปัจจุบันหรือไม่ WaitTime < WaitTime\* หากเป็นจริง แสดงว่าสองเส้นทางนี้สามารถเชื่อมต่อกันได้ ให้ตั้งค่า Hooked = 1 เก็บค่าเส้นทาง  $m_{i*} = m_{i}$  และ  $m_{i*} = m_{i}$ ไว้กระทำซำโดยเปลี่ยนเส้นทางที่สอง *m* จนครบทุกเส้นทาง *j* จากนั้นกระทำซำโดยเปลี่ยน m จนครบทุกเส้นทาง สุดท้าย กรณี Hooked = 1 ให้ทำการปรับปรุงทัวร์ โดยนำทัวร์  $m_{\mu\nu}$ มาต่อท้ายทัวร์  $m_{i*}$ 

### **2.3 การเปรียบเทียบผลลัพธ์ของวิธีการแก้ไขปัญหา**

การเปรียบเทียบผลลัพธ์เพื่อให้ทราบถึงวิธีการแก้ไข ปัญหาที่เหมาะสม จะท�ำการเปรียบเทียบเป็นร้อยละความ แตกต่างของวิธีการที่สนใจ 2 วิธี และพิจารณาตามลำดับ ความสำคัญจากค่าวัตถุประสงค์ คือ จำนวนรถส่งสินค้า (Z ) จำนวนครั้งการส่งสินค้าช้ากว่าและเร็วกว่ากรอบเวลา<br>-ของลูกค้า ( $Z_{_2}$ และ  $Z_{_{3}}$ ) และค่าใช้จ่ายของทัวร์ที่น้อยที่สุด (Z ) ตามลำดับ โดยร้อยละความแตกต่างสามารถคำนวณ<br>... ได้ดังนี้

ร้อยละความแตกต่างเฉลี่ยระหว่าง :

ST และ MT  $= \frac{-(z_{1 \text{ST}} - z_{1 \text{MT}})}{z_{1 \text{ST}}} \times 100\%$ ST และ ST-GH =  $\frac{-(z_{1ST} - z_{1ST-GH})}{z_{1ST}} \times 100\%$ 5T-GH และ MT  $= \frac{-(z_{1 \text{ sr-GH}} - z_{1 \text{ MT}})}{z_{1 \text{ sr-GH}}} \times 100\%$ 

#### **3. ปัญหาทดสอบ**

ผู้วิจัยเลือกใช้กลุ่มลูกค้าของปัญหาทดสอบ Solomon [2] ซึ่งได้แบ่งกลุ่มของปัญหาตามลักษณะการกระจายตัว ของลูกค้า 3 แบบ ดังแสดงในตารางที่ 1 สำหรับลักษณะ ความเร็วต่อช่วงเวลาในการเดินรถเลือกใช้ตามงานวิจัยของ Figliozzi [8] โดยมีสภาพการจราจร ดังแสดงในตารางที่ 2

**ตารางที่ 1** ลักษณะของปัญหาทดสอบพื้นฐาน Solomon

| ลักษณะการกระจายตัว             | ชุดข้อมูล     | จำนวนปัญหา<br>การทดสอบ |
|--------------------------------|---------------|------------------------|
| 1. กระจายตัวแบบกลุ่ม           | $C101 - C109$ | 17 ปัญหา               |
|                                | $C201 - C208$ |                        |
| 2. กระจายแบบส่ม                | R101 - R112   | ่ 23 ปัญหา             |
|                                | R201 - R211   |                        |
| 3. กระจายตัวแบบกลุ่มผสมแบบสุ่ม | RC101 - RC108 | 16 ปัญหา               |
|                                | RC201 - RC208 |                        |

#### **ตารางที่ 2** สภาพการจราจรในแต่ละช่วงเวลา

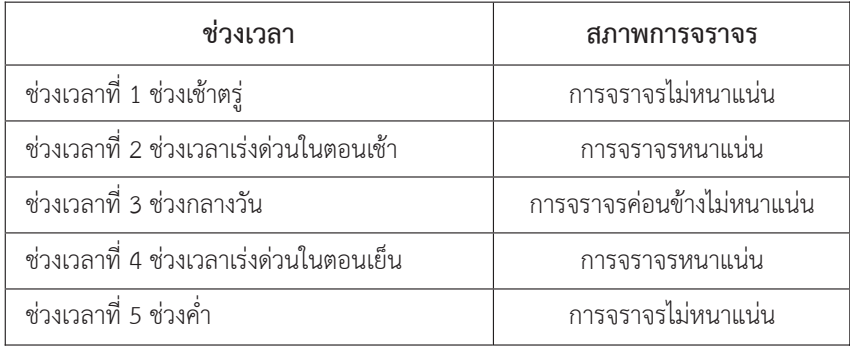

### **4. ผลลัพธ์ที่ได้จากการทดสอบ**

ผลลัพธ์ที่ได้จากการทดสอบ คือ เส้นทางการจัดส่ง สินค้าที่ให้ค่าวัตถประสงค์ที่เรียงลำดับตามความสำคัญ ได้แก่ จำนวนรถส่งสินค้า จำนวนครั้งที่ส่งสินค้าช้าและเร็วกว่ากรอบ เวลาของลูกค้า และค่าใช้จ่ายของเส้นทางที่น้อยที่สุด โดย เส้นทางผลลัพธ์จะระบุถึงเวลาเริ่มให้บริการของลูกค้าแต่ละ รายเพื่อให้ผู้ส่งสินค้าทราบถึงเวลาที่ต้องเริ่มให้บริการ ด้วย 3 วิธีการแก้ไข ได้แก่ การจัดเส้นทางการเดินรถเที่ยวเดียว (ST) การจัดเส้นทางการเดินรถหลายเที่ยวรูปแบบ ST-GH และ MT

#### **4.1 ตัวอย่างผลลัพธ์ที่ได้จากการทดสอบ**

ผู้วิจัยเลือกตัวอย่างผลลัพธ์ที่ได้จากการทดสอบ คือ ทัวร์ที่ 1 ของการแก้ไขปัญหา C102\_2a ในรูปแบบ MT มา น�ำเสนอเพื่อให้เห็นภาพ โดยแสดงทัวร์อยู่ในรูปที่ 7 และ แสดงข้อมูลในตารางที่ 3

### **4.2 ผลการเปรียบเทียบระหว่างโปรแกรม**

ผลการเปรียบเทียบระหว่างโปรแกรมการเดินรถ เที่ยวหลายเที่ยว ST-GH และ MT กับ โปรแกรมการเดินรถ เที่ยวเดียว ST และผลการเปรียบเทียบระหว่างโปรแกรมการ เดินรถเที่ยวหลายเที่ยว ST-GH กับ MT โดยเปรียบเทียบจาก ค�ำนวณหาร้อยละความแตกต่างของผลลัพธ์ที่ได้ แสดงใน ้ตารางที่ 4 และ 5 ตามลำดับ

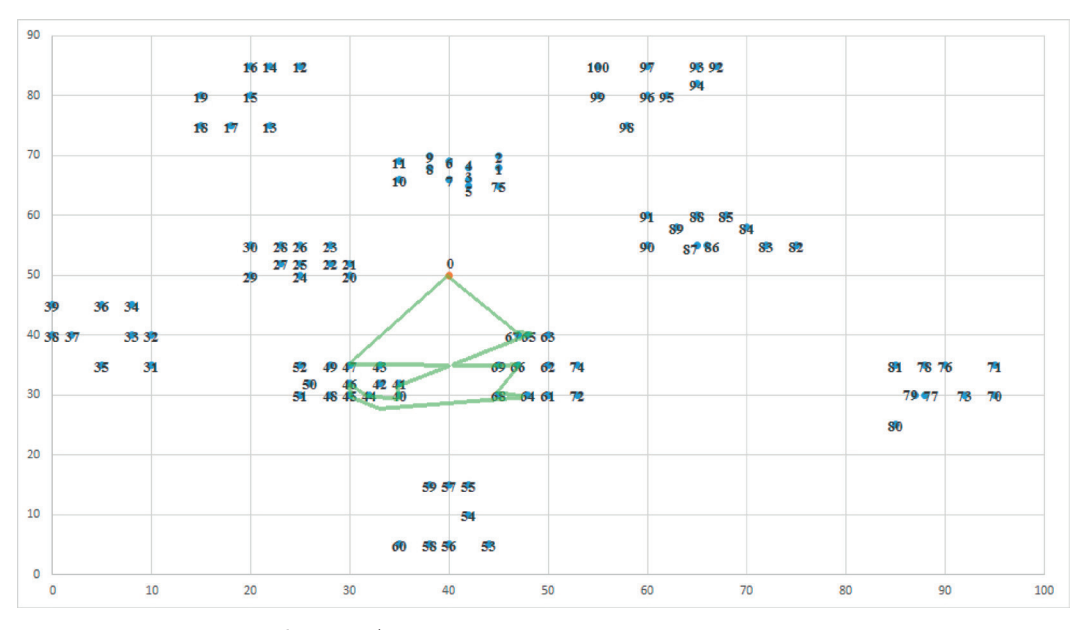

**รูปที่ 7** ทัวร์ที่ 1 ของการแก้ไขปัญหา C102\_2a ในรูปแบบ MT

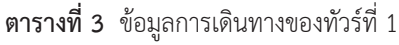

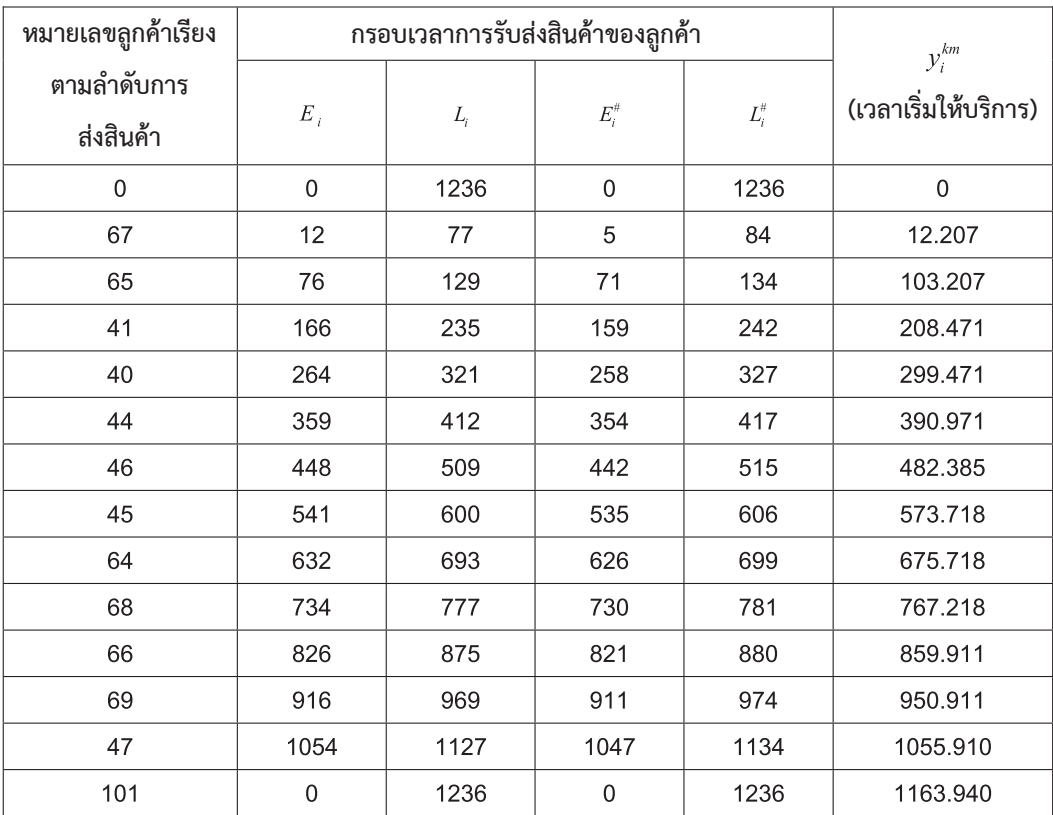

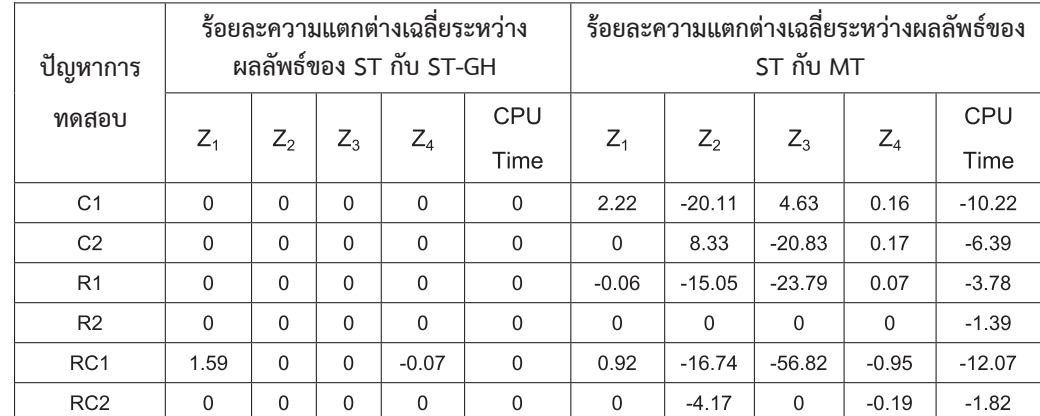

**ตารางที่ 4** ร้อยละความแตกต่างเฉลี่ยของแต่ละปัญหาการทดสอบ C1 C2 R1 R2 RC1 และ RC2 ระหว่างผลลัพธ์ของ ST กับ ST-GH และ ผลลัพธ์ของ ST กับ MT

**ตารางที่ 5** ร้อยละความแตกต่างเฉลี่ยของแต่ละปัญหาการทดสอบ C1 C2 R1 R2 RC1 และ RC2 ระหว่างผลลัพธ์ของ โปรแกรมการเดินรถเที่ยวหลายเที่ยวรูปแบบ ST-GH และ MT

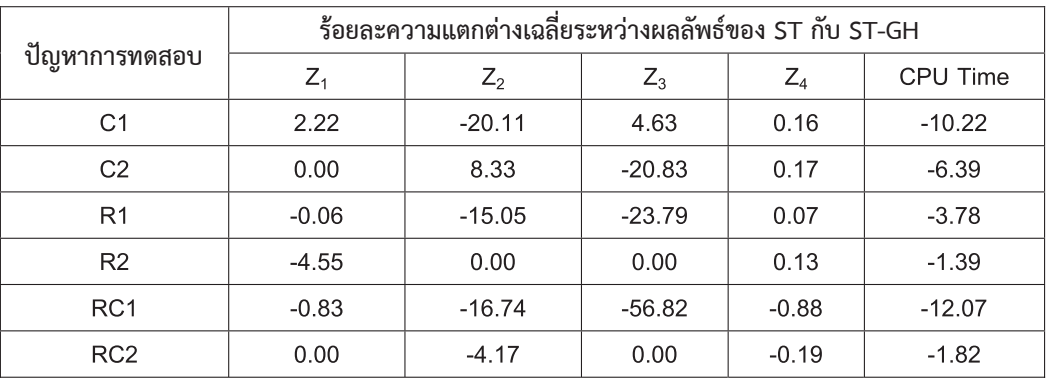

### **5. สรุปผลงานวิจัย**

งานวิจัยนี้ด�ำเนินการสร้างวิธีฮิวริสติกการสร้างที่ใช้ ในการแก้ไขปัญหาการจัดเส้นทางการเดินรถหลายเที่ยวที่ ขึ้นกับเวลาภายใต้ข้อจ�ำกัดกรอบเวลาในการรับส่งสินค้า แบบไม่เคร่งครัด โดยมีวัตถุประสงค์เพื่อหาการจัดเส้นทาง ที่มีจำนวนรถส่งสินค้า จำนวนครั้งที่ส่งสินค้าช้ากว่ากรอบ เวลาของลูกค้า จ�ำนวนครั้งที่ส่งสินค้าเร็วกว่ากรอบเวลา ของลูกค้า และค่าใช้จ่ายของเส้นทางที่น้อยที่สุด ผู้วิจัยเลือก พัฒนาขั้นตอนวิธีการทำซ้ำ (iterative route construction) ที่น�ำเสนอโดย Figliozzi [8] และ ฮิวริสติกละโมบ (greedy heuristic) ที่น�ำเสนอโดย Karoonsoontawong [10] เป็น วิธีฮิวริสติกการสร้าง (Construction Algorithm) ซึ่งพัฒนา ขั้นตอนวิธีการแก้ไขใน 2 รูปแบบ คือ รูปแบบการเดินรถ เที่ยวเดียวกับฮิวริสติกแบบละโมบ (ST-GH) และรูปแบบ

การเดินรถหลายเที่ยว (MT) ด้วยโปรแกรมคอมพิวเตอร์ ภาษา C++ โดย Code Block ทดสอบด้วยปัญหาทดสอบ มาตรฐาน Solomon ด้วยวิธีการแก้ไขทั้งสองวิธีเพื่อ เปรียบเทียบหาวิธีการจัดเส้นทางการเดินรถส่งสินค้าที่ เหมาะสม บนเครื่องคอมพิวเตอร์คอมพิวเตอร์ Window 8.1 CPU i7-3612QM RAM 8 GB

ปัญหา Solomon มีการกระจายตัวของลูกค้า 3 รูปแบบ คือ การกระจายตัวแบบกลุ่ม การกระจายตัวแบบ สุ่ม และการกระจายตัวแบบกลุ่มผสมแบบสุ่ม โดยมีปัญหา ทดสอบรวมทุกรูปแบบการกระจายตัว 56 ปัญหา ทดสอบ ด้วยความเร็ว 3 รูปแบบ รวมทดสอบทั้งสิ้น 168 ปัญหา ในการวิเคราะห์เพื่อทำการเปรียบเทียบ ผู้วิจัยให้ลำดับความ ส�ำคัญของวัตถุประสงค์จ�ำนวนรถส่งสินค้า (Z1 ) เป็นอันดับ แรก จากนั้นจะพิจารณาความสำคัญของจำนวนครั้งที่ส่ง สินค้าช้ากว่ากรอบเวลาของลูกค้า (Z ) จำนวนครั้งที่ส่งสินค้า<br>... เร็วกว่ากรอบเวลาของลูกค้า (Z $_{_3}$ ) และค่าใช้จ่ายของเส้นทาง<br>. ที่น้อยที่สุด (Z $_{_4}$ ) ตามลำดับ

จากผลลัพธ์ ตารางที่ 4 ในการเปรียบเทียบผลลัพธ์ ของ ST กับ ST-GH พบว่า ในการกระจายตัวของลูกค้า RC1 วิธีการ ST-GH ให้ค่า Z เฉลี่ยที่ดีกว่าร้อยละ 1.59 ส่วนการ<br>-กระจายตัวลูกค้าแบบอื่นให้ผลลัพธ์เท่ากัน และจากการ เปรียบเทียบวิธีการ ST กับ ST-GH พบว่าวิธีการ ST-GH ให้ ผลลัพธ์ที่ดีกว่า ดังนี้ การกระจายตัวของลูกค้าแบบ C1 ให้ค่า  $\mathsf{Z}_\mathsf{1}$  เฉลี่ยที่ดีกว่าร้อยละ 2.22 และ C2 ให้ค่า  $\mathsf{Z}_\mathsf{2}$  เฉลี่ยที่ดีกว่า ร้อยละ 8.33 และ RC1 ให้ค่า Z<sub>1</sub> เฉลี่ยที่ดีกว่าร้อยละ 0.92 ดังนั้นจึงสามารถสรุปได้ว่าวิธี ST-GH และ MT ให้ผลลัพธ์ ที่ดีกว่าวิธี ST

จากผลลัพธ์ตารางที่ 5 ในการเปรียบเทียบผลลัพธ์ ของ MT กับ ST-GH พบว่าหากลูกค้ามีการกระจายตัวแบบ กลุ่ม C1 และ C2 วิธีการ MT จะให้ผลลัพธ์ที่ดีกว่า โดยให้ค่า  $Z_{\rm j}^{\rm \,}$  เฉลี่ยที่ดีกว่าร้อยละ 2.22 และ  $Z_{\rm j}^{\rm \,}$  เฉลี่ยที่ดีกว่าร้อยละ 8.33 ตามลำดับ สำหรับการกระจายตัวแบบอื่น R1 R2 RC1 ให้ค่า Z1 เฉลี่ยที่ดีกว่า 0.06 4.55 และ 0.83 ตามล�ำดับ ส่วน RC2 ให้ค่า Z เฉลี่ยที่ดีกว่าร้อยละ 4.17 จึงสรุปได้ว่า<br>-วิธีการ MT ให้ผลลัพธ์ที่ดีกว่าในลูกค้ามีการกระจายตัวแบบ กลุ่ม ส่วนวิธีการ ST-GH ให้ผลลัพธ์ที่ดีกว่าในลูกค้ามีการ กระจายตัวแบบสุ่ม และแบบกลุ่มผสมแบบสุ่ม

#### **6. ข้อเสนอแนะ**

ในการพัฒนาการจัดเส้นทางการเดินรถเพื่อให้มีความ เสมือนจริงของสถานการณ์มากยิ่งขึ้น งานวิจัยนี้สามารถ ต่อยอดโดยเพิ่มเงื่อนไข เช่น ยานพาหนะหลายขนาดและ หลายประเภท การมีข้อจำกัดด้านเวลาในการทำงานของ คนขับรถส่งสินค้าเป็นต้น

#### **7. กิตติกรรมประกาศ**

งานวิจัยนี้ได้รับการสนับสนุนทุนวิจัยจาก ภาควิชา วิศวกรรมโยธา มจธ. (CE-KMUTT-FTERO 6101)

#### **8. เอกสารอ้างอิง**

1. Office of the National Economics and Social Development Board, Thailand's Logistics Report 2015 [Online], Available : http://www.mot.go.th/ statmot.html?id=3 [3 March 2016].

2. Solomon, M.M., 1987, "Algorithms for the Vehicle Routing and Scheduling Problems with Time Window Constraints," *European Journal of Operational Research*, 35, pp. 254-265.

3. Koskosidis, Y.A., Powell, W.B. and Solomon, M.M., 1992, "An Optimization-based Heuristic for Vehicle Routing and Scheduling with Soft Time Windows Constraints," *Transportation Science*, 26, pp. 69–85.

4. Figliozzi, M.A., 2010, "The Impacts of Congestion on Commercial Vehicle Tour Characteristics and Costs," *Logistics and Transportation Review*, 46, pp. 496-506.

5. Ichoua, S., Gendereau, M. and Potvi, J.Y., 2003, "Vehicle Dispatching with Time-dependent Travel Times," *European Journal of Operational Research*, 144, pp. 379-396.

6. Malandraki, C. and Daskin, M.S., 1992, "Time Dependent Vehicle Routing Problem : Formulation, Properties and Heuristic Algorithms," *Transportation Science*, 26, pp. 185-200.

7. Haghani, A. and Jung, S., 2005, "A Dynamic Vehicle Routing Problem with Time-dependent Travel Times," *Computers and Operations Research*, 32, pp. 2959-2986.

8. Figliozzi, M.A., 2012, "The Time Dependent Vehicle Routing Problem with Time Windows : Benchmark Problems, an Efficient Solution Algorithm, and Solution Characteristics," *Logistics and Transportation Review*, 48, pp. 616-636.

9. Brandao, J. and Mercer, A., 1996, "A Tabu Search Algorithm for the Multi-trip Vehicle Routing and Scheduling Problem," *European Journal of Operational Research*, 100, pp. 180-191.

10.Karoonsoontawong, A., 2015, "Efficient Insertion Heuristics for Multitrip Vehicle Routing Problem with Time Windows and Shift Time Limits," *Transportation Research Record : Journal of the Transportation Research Board*, 1, pp. 27-39.